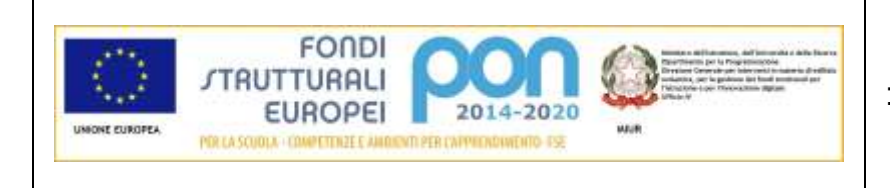

**Istituto Comprensivo di Roncoferraro**  Via Nenni, 11 – 46037 Roncoferraro Tel: 0376 663118 Fax: 0376 664498 e-mail uffici: mnic81500n@istruzione.it

# **Istruzioni Operative Iscrizione all'Elenco Operatori Economici (art 45 del D. lvo 50/2016)** *(Validità: anno scolastico)*

L'Istituto Comprensivo di Roncoferraro utilizza l'Elenco di Operatori Economici quale strumento di semplificazione secondo il seguente ordine;

- 1. per l'invito a procedure negoziate così come disposte dal D.lgs. 50/2016;
- 2. per affidamenti diretti così come disciplinati dalla normativa vigente;
- 3. per l'effettuazione di rilevamenti di prezzi di mercato,
- 4. per l'individuazione di operatori non rinvenibili mediante fonti ufficiali.

# *Operatori Economici di merci e servizi*

Per quanto concerne gli **acquisti di beni e servizi** l'Istituto individua le seguenti categorie merceologiche d'interesse:

- 1. Assicurazione alunni e personale
- 2. Arredi e attrezzature per ufficio
- 3. Arredi scolastici
- 4. Attrezzature e Sistemi informatici
- 5. Altri materiali di consumo (ferramenta e piccola utensileria, etc.)
- 6. Accessori per uffici
- 7. Accessori per attività sportive e ricreative
- 8. Carta, cancelleria, stampati
- 9. Contratti di assistenza HW e SW
- 10. Grafica e tipografia per stampati
- 11. Materiale informatico elettronico
- 12. Materiali di consumo (toner, cartucce, ...)
- 13. Materiale di pulizia
- 14. Materiale igenico/sanitario
- 15. Materiale antinfortunistico
- 16. Materiale di facile consumo per le attività didattiche
- 17. Manutenzione macchine e attrezzature, HW e SW
- 18. Manutenzione e riparazione macchinari e attrezzature
- 19. Materiali e strumenti tecnico specialistici
- 20. Materiale informatico e software
- 21. Noleggio macchinari o altri beni
- 22. Organizzazione viaggi d'istruzione
- 23. Servizi bancari e assicurativi
- 24. Servizio trasporto per visite guidate
- 25. Servizio di Sicurezza e salute
- 26. Servizio di Medicina del lavoro
- 27. Servizio di Psicologia e pedagogia
- 28. Servizio di Assistenza alla persona
- 29. Creatività (Teatro, musica, arte, ecc.)

L'istituto si riserva di pubblicare avvisi di reclutamento per le nuove categorie merceologiche che dovessero essere di necessità all'Istituto e comunque l'Istituto pubblica le determine di avvio procedura di acquisto nell'Albo on-line>Bandi e gare

#### *Operatori Economici - Risorse umane*

Per quanto concerne la fornitura di **servizi in supporto all'attività didattica o esperti esterni** l' Istituto pubblica all'inizio di ogni anno o durante l'anno in caso di necessità, nell' Albo on-line >Bandi e Gare e nella sezione del sito "Operatori economici" gli avvisi di reclutamento operatori economici in base alle esigenze che dovessero presentarsi secondo le linee di indirizzo del PTOF.

Categorie per le quali gli esperti prestatori d'opera possono chiedere l'iscrizione sono le seguenti:

- 1. Creatività (Teatro, musica, arte, ecc.)
- 2. Esperti in varie materie a supporto della didattica
- 3. Lingue straniere
- 4. Mediatore linguistico
- 5. Servizi bancari e assicurativi
- 6. Servizio di Assistenza alla persona
- 7. Servizio di Medicina del lavoro
- 8. Servizio di Psicologia e pedagogia
- 9. Servizio di Sicurezza e salute
- 10. Servizio trasporto per visite guidate
- 11. Sport

L'istituto si riserva di pubblicare avvisi di reclutamento per le nuove categorie che dovessero essere di necessità all'Istituto e comunque l'Istituto pubblica l'avvio procedura nell'Albo on line > Bandi e gare

#### *Operatori a titolo gratuito*

Nell'elenco operatori dovranno essere iscritti anche gli esperti che a titolo gratuito svolgono le medesime attività progettuali e formative di cui sopra.

#### **Art 1 Requisiti di ammissione**

Sono ammessi a richiedere l'iscrizione all'Elenco, gli Operatori Economici, Ditte fornitrici di beni e servizi iscritti al Registro delle Imprese tenuto dalla Camera di Commercio , esperti iscritti in Albi di altre Pubbliche Amministrazioni e operatori che vengano identificati da pubblico ufficiale dell' Istituto all'atto di presentazione della proposta progettuale.

Tutti gli operatori economici devono essere in possesso dei requisiti, relativamente alle categorie di appartenenza.

I fornitori, consapevoli delle sanzioni penali previste dalla normativa vigente nel caso di dichiarazioni non veritiere, di formazione o d'uso di atti falsi, sono tenuti a comunicare tempestivamente ogni variazione o aggiornamento dei dati autocertificati e delle dichiarazioni rese.

#### **Art 2 - Procedura di inserimento nell'Elenco - Accesso all'Area riservata**

- L'utente deve inviare via mail pec o peo la richiesta di ammissione all'elenco, secondo modello allegato, all'Istituto comprensivo mnic81500n@istruzione.it e/o mnic81500n@pec.istruzione.it, (passo 1)
- L 'Istituto procederà agli accertamenti ex ante di veridicità dell'esistenza e delle dichiarazioni e della pertinenza con il piano di attività e l'interesse dell'Istituzione scolastica.
- Il Referente per la Gestione procederà alla registrazione dell'Operatore Economico nella banca dati.
- La registrazione consentirà di ottenere le credenziali (username e password) utili per accedere al sistema (passo 2, l'operatore compilerà online il form per effettuare le seguenti operazioni: 1. Registrazione 2. Iscrizione all'Elenco degli Operatori Economici 3. Modifica dei propri dati 4. Rinnovo iscrizione all'Elenco degli Operatori Economici 5. Cancellazione della propria iscrizione 6. Reiscrizione all'Elenco degli Operatori Economici 7. Altre funzionalità ).
- Il Form acquisirà i documenti obbligatori per la tenuta dell'elenco secondo le modalità:

1- caricando a sistema le autocertificazioni firmate digitalmente (opzione 1). In questo caso l'iscrizione, nell'Elenco degli Operatori Economici è immediata 2 - caricando le autocertificazioni cartacee firmate (opzione 2). Inviano le autocertificazioni allegando la copia dei documenti di identità dei firmatari

# **Art 3 - Pubblicazione dell'Elenco**

L'Istituto pubblica l'Elenco con mezzi di ricerca che facilitino l'individuazione per categoria merceologica e denominazione. L'Istituto garantisce il recepimento tempestivo degli aggiornamenti. L' Elenco ha validità fino al 31 agosto di ciascun anno.

# **Art 4 - Rinnovo iscrizione annuale**

L'Operatore Economico che vuole rinnovare l'iscrizione all'Elenco degli Operatori Economici attraverso il sistema Elenco Fornitori: deve inviare la richiesta entro il 31 agosto di ogni anno.

# **Art 5 - Cancellazione della propria iscrizione**

-1 - L'Operatore Economico che vuole cancellarsi dall'Elenco degli Operatori Economici attraverso il sistema Elenco Fornitori deve selezionare la richiesta di cancellazione. La cancellazione sarà validata con le stesse modalità dell'iscrizione. La cancellazione dall'elenco non comporta l'eliminazione dei dati dell'Operatore Economico dalle banche dati

- 2 -La cancellazione dall'Elenco può essere disposta d'ufficio, oltre che per la sopravvenuta mancanza di uno dei requisiti previsti dalla normativa vigente.

- 3 - La cancellazione è altresì disposta d'ufficio per le imprese che ripetutamente non hanno risposto agli inviti di gara senza fornire in merito motivazione scritta.

### **Art 6 - Interconnessione di banche dati con altre Istituzioni scolastiche e Pubbliche amministrazioni**

Nel caso di numero insufficiente o mancante di operatori economici nella banca dati dell'Istituto, si potrà condividere con altri Istituzioni scolastiche vicinorie e o Pubbliche amministrazioni l'elenco degli operatori previa volontà espressa delle rappresentanze legali ".....anche attraverso interconnessione per interoperabilità dei dati delle pubbliche amministrazioni. Sono, altresì, definite le migliori pratiche riguardanti metodologie organizzative e di lavoro, metodologie di programmazione e pianificazione, riferite anche all'individuazione dei dati rilevanti, alla loro raccolta, gestione ed elaborazione, soluzioni informatiche, telematiche e tecnologiche di supporto." Art 44 D.lvo 50/2016